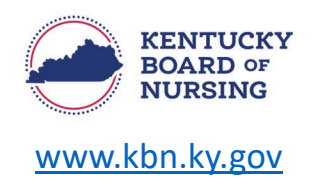

Greetings,

The Kentucky Board of Nursing (KBN) will have an application available soon to apply for the CMA I and CMA II credential.

In order to submit the application to KBN, you will need to have a nurse portal account set up. If you do not already have one created, you will need to set up one now by following the step-bystep instructions that are attached to this email.

For more information on the KBN Nurse Portal including a video tutorial on how to create an account, please visit our website at [https://kbn.ky.gov/Licensure/Pages/nursing-portal.aspx.](https://kbn.ky.gov/Licensure/Pages/nursing-portal.aspx)

Please note you must have a valid email address so that you can access and receive emails. You will enter your complete email address when prompted, and this will become your username for the account along with the password you create. The email account on record for you will be the email address that will be notified when a message has been sent to you in the KBN Nurse Portal.

Any additional correspondence that may be sent with up-to-date board information will go to this email address as well.

Password changes may be made under 'Manage Profile' in the nurse portal.

The KBN Nurse Portal works best on a Windows desktop PC or laptop in Chrome or Microsoft Edge. Mobile devices are not supported (for example, phones, iPads, tablets).

Kentucky Board of Nursing Credentials Branch <https://kbn.ky.gov/Pages/index.aspx> 312 Whittington Pkwy Suite 300 Louisville, KY 40222